Python Programming: An Introduction to Computer Science

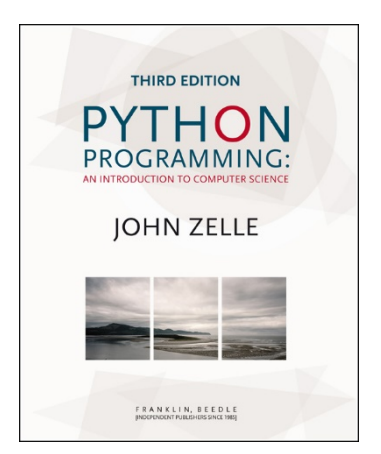

## Chapter 3 Computing with Numbers

Python Programming, 3/e 1

# **Objectives**

- To understand the concept of data types.
- To be familiar with the basic numeric data types in Python.
- To understand the fundamental principles of how numbers are represented on a computer.

## Objectives (cont.)

- To be able to use the Python math library.
- To understand the accumulator program pattern.
- To be able to read and write programs that process numerical data.

- **The information that is stored and** manipulated by computer programs is referred to as *data*.
- **There are two different kinds of** numbers!
	- $(5, 4, 3, 6)$  are whole numbers they don't have a fractional part
	- $(0.25, 0.10, 0.05, 0.01)$  are decimal fractions

- **Inside the computer, whole numbers and** decimal fractions are represented quite differently!
- **We say that decimal fractions and whole** numbers are two different *data types*.
- **The data type of an object determines** what values it can have and what operations can be performed on it.

- Whole numbers are represented using the *integer (int* for short) data type.
- **These values can be positive or** negative whole numbers.

- **Numbers that can have fractional parts** are represented as *floating point* (or float) values.
- **How can we tell which is which?** 
	- A numeric literal without a decimal point produces an int value
	- **A** literal that has a decimal point is represented by a float (even if the fractional part is 0)

**Python has a special function to tell us the** data type of any value.

```
\text{type}(3)<class 'int'>
>>> type(3.1)<class 'float'>
>>> type(3.0)
<class 'float'>
>>> myInt = 32
>>> type(myInt)
<class 'int'>
>>>
```
- Why do we need two number types?
	- **DED Values that represent counts can't be fractional** (you can't have 3 ½ quarters)
	- **Nost mathematical algorithms are very efficient** with integers
	- **The float type stores only an** *approximation* **to the** real number being represented!
	- Since floats aren't exact, use an int whenever possible!

**Operations on ints produce ints, operations** on floats produce floats (except for /).

```
>> 3.0+4.07.0
>> 3+4
7
>> 3.0*4.012.0
>> 3 * 4
12
\gg > 10.0/3.0
3.3333333333333335
>> 10/33.3333333333333335
>>> 10 // 3
3
>> 10.0 // 3.0
3.0
```
- **Integer division produces a whole** number.
- **That's why**  $10/3 = 3!$
- **Think of it as 'gozinta', where**  $10/3 = 3$ since 3 gozinta (goes into) 10 3 times (with a remainder of 1)
- $\blacksquare$  10%3 = 1 is the remainder of the integer division of 10 by 3.
- $a = (a//b)(b) + (a%b)$

- We know that combining an int with an int produces an int, and combining a float with a float produces a float.
- **Number** What happens when you mix an int and float in an expression?  $x = 5.0 * 2$
- **Number 10 Million** What do you think should happen?

- **For Python to evaluate this expression,** it must either convert 5.0 to 5 and do an integer multiplication, or convert 2 to 2.0 and do a floating point multiplication.
- Converting a float to an int will lose information
- **Ints can be converted to floats by** adding ".0"

- In mixed-typed expressions Python will convert ints to floats.
- Sometimes we want to control the type conversion. This is called *explicit typing*.
- Converting to an int simply discards the fractional part of a  $f$ loat  $-$  the value is truncated, not rounded.

- **To round off numbers, use the built-in** round function which rounds to the nearest whole value.
- **If you want to round a float into** another float value, you can supply a second parameter that specifies the number of digits after the decimal point.

- >>> float(22//5) 4.0  $>>$  int $(4.5)$ 4 >>> int(3.9)
- 3 >>> round(3.9)
- 4
- >>> round(3)
- 3
- >>> round(3.1415926, 2)
- 3.14

>>> int("32")

32

- >>> float("32")
- 32.0
- This is useful as a secure alternative to the use of eval for getting numeric data from the user.

- **Using int instead of eval ensures the** user can only enter valid whole numbers – illegal (non-int) inputs will cause the program to crash with an error message.
- One downside this method does not accommodate simultaneous input.

# change.py

# A program to calculate the value of some change in dollars

```
def main():
    print("Change Counter")
    print()
    print("Please enter the count of each coin type.")
    quarters = int(input("Quarters: "))
    dimes = int(input("Dimes: "))
    nickels = int(input("Nickels: "))
    pennies = int(input("Pennies: "))
    total = quarters * .25 + dimes * .10 + nickels * .05 + pennies * .01
    print()
    print("The total value of your change is", total)
```
- **Besides**  $(+, -, *, /, //, **, %$ , abs), we have lots of other math functions available in a math library.
- A *library* is a module with some useful definitions/functions.

**Let's write a program to compute the** roots of a quadratic equation!

$$
x = \frac{-b \pm \sqrt{b^2 - 4ac}}{2a}
$$

**The only part of this we don't know** how to do is find a square root… but it's in the math library!

- To use a library, we need to make sure this line is in our program: import math
- **Importing a library makes whatever** functions are defined within it available to the program.

- To access the sqrt library routine, we need to access it as  $math.sqrt(x)$ .
- **Using this dot notation tells Python to** use the sqrt function found in the math library module.
- To calculate the root, you can do discRoot = math.sqrt( $b * b - 4 * a * c$ )

# quadratic.py

- # A program that computes the real roots of a quadratic equation.
- # Illustrates use of the math library.
- # Note: This program crashes if the equation has no real roots.

import math # Makes the math library available.

```
def main():
    print("This program finds the real solutions to a quadratic")
    print()
```

```
a, b, c = eval(input("Please enter the coefficients (a, b, c): "))
```

```
discRoot = math.sqrt(b * b - 4 * a * c)
root1 = (-b + discRoot) / (2 * a)root2 = (-b - discRoot) / (2 * a)
```

```
Python Programming, 3/e 24
print()
print("The solutions are:", root1, root2 )
```
This program finds the real solutions to a quadratic

Please enter the coefficients (a, b, c): 3, 4, -1

The solutions are: 0.215250437022 -1.54858377035

#### What do you suppose this means?

This program finds the real solutions to a quadratic

Please enter the coefficients (a, b, c): 1, 2, 3

```
Traceback (most recent call last):
 File "<pyshell#26>", line 1, in -toplevel-
  main()
 File "C:\Documents and Settings\Terry\My Documents\Teaching\W04\CS 
     120\Textbook\code\chapter3\quadratic.py", line 14, in main
  discRoot = math.sqrt(b * b - 4 * a * c)
ValueError: math domain error
>>>
```
- If  $a = 1$ ,  $b = 2$ ,  $c = 3$ , then we are trying to take the square root of a negative number!
- **Using the sqrt function is more efficient** than using  $**$ . How could you use  $**$  to calculate a square root?

÷

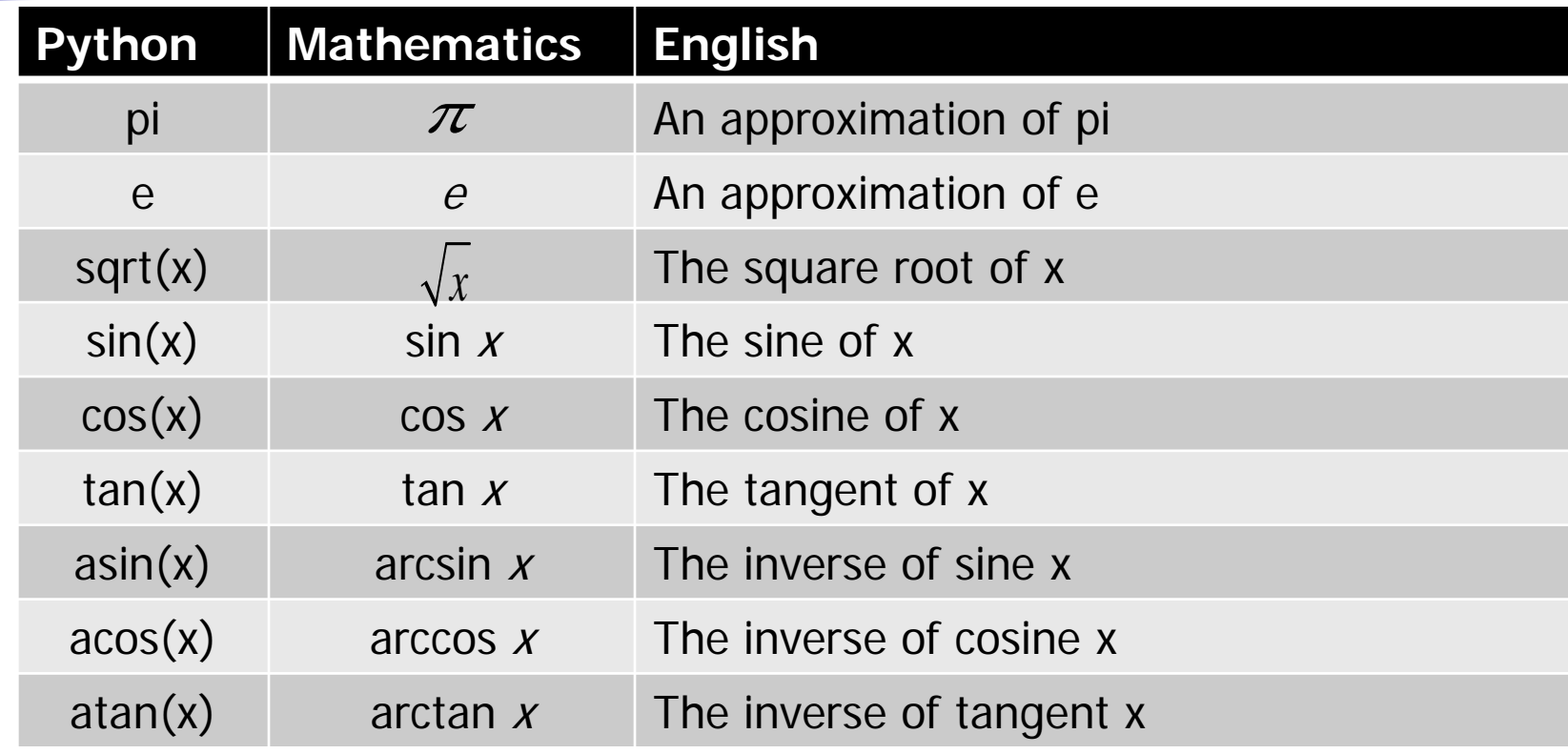

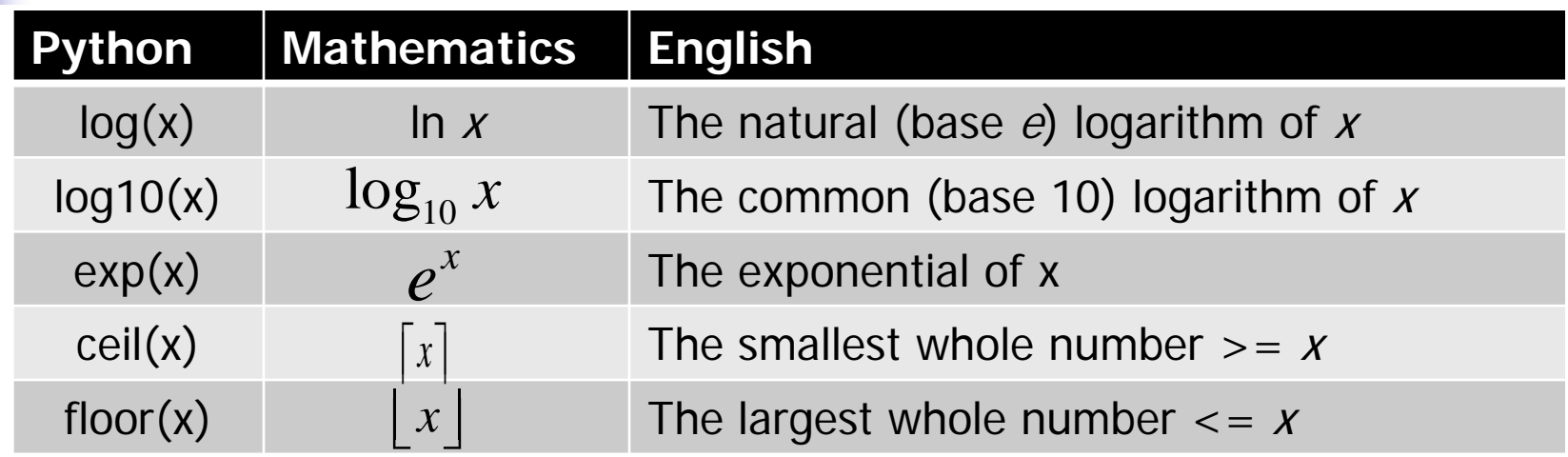

- Say you are waiting in a line with five other people. How many ways are there to arrange the six people?
- $\blacksquare$  720 -- 720 is the factorial of 6 (abbreviated 6!)
- **Factorial is defined as:** n! = n(n-1)(n-2)*…*(1)
- $\bullet$  So, 6! = 6\*5\*4\*3\*2\*1 = 720

- **How we could we write a program to do** this?
- **Input number to take** factorial of, n Compute factorial of n, fact Output fact

- **How did we calculate 6!?**
- $6*5 = 30$
- **Take that 30, and 30**  $*$  **4 = 120**
- **Take that 120, and 120**  $*$  **3 = 360**
- **Take that 360, and 360**  $*$  **2 = 720**
- **Take that 720, and 720**  $*$  **1 = 720**

- **Number** What's really going on?
- We're doing repeated multiplications, and we're keeping track of the running product.
- **This algorithm is known as an** *accumulator*, because we're building up or *accumulating* the answer in a variable, known as the accumulator variable.

**The general form of an accumulator** algorithm looks like this: Initialize the accumulator variable Loop until final result is reached update the value of accumulator variable

- **It looks like we'll need a loop!** fact =  $1$
- for factor in [6, 5, 4, 3, 2, 1]:  $fact = fact * factor$
- **Let's trace through it to verify that this** works!

- Why did we need to initialize fact to 1? There are a couple reasons…
	- **Each time through the loop, the previous** value of fact is used to calculate the next value of fact. By doing the initialization, you know fact will have a value the first time through.
	- **If you use fact without assigning it a value,** what does Python do?

- Since multiplication is associative and commutative, we can rewrite our program as:
- fact  $= 1$
- for factor in [2, 3, 4, 5, 6]:  $fact = fact * factor$
- Great! But what if we want to find the factorial of some other number??

- What does  $range(n)$  return? 0, 1, 2, 3, …, n-1
- **range has another optional parameter!** range(start, n) returns start, start  $+1, ..., n-1$
- **But wait! There's more!** range(start, n, step) start, start+step, …, n-1
- list(<sequence>) to make a list

Let's try some examples!  $\gg$   $>$  list(range(10)) [0, 1, 2, 3, 4, 5, 6, 7, 8, 9] >>> list(range(5,10)) [5, 6, 7, 8, 9]  $\gg$   $>$  list(range(5,10,2)) [5, 7, 9]

- **Using this souped-up** range statement, we can do the range for our loop a couple different ways.
	- We can count up from 2 to n: range $(2, n+1)$ (Why did we have to use  $n+1$ ?)
	- We can count down from n to 2: range(n, 1, -1)

### **Our completed factorial program:**

- # factorial.py
- # Program to compute the factorial of a number
- # Illustrates for loop with an accumulator

```
def main():
  n = eval(input("Please enter a whole number: "))fact = 1for factor in range(n,1,-1): 
     fact = fact * factor
   print("The factorial of", n, "is", fact)
```
main()

### **Mhat is 100!?**

>>> main()

Please enter a whole number: 100

The factorial of 100 is

93326215443944152681699238856266700490715968264 38162146859296389521759999322991560894146397615 65182862536979208272237582511852109168640000000 00000000000000000

■ Wow! That's a pretty big number!

### ■ Newer versions of Python can handle it, but...

```
Python 1.5.2 (#0, Apr 13 1999, 10:51:12) [MSC 32 bit (Intel)] on win32
Copyright 1991-1995 Stichting Mathematisch Centrum, Amsterdam
>>> import fact
>>> fact.main()
Please enter a whole number: 13
13
12
11
10
9
8
7
6
5
4
Traceback (innermost last):
  File "<pyshell#1>", line 1, in ?
   fact.main()
  File "C:\PROGRA~1\PYTHON~1.2\fact.py", line 5, in main
    fact=fact*factor
OverflowError: integer multiplication
```
- What's going on?
	- **Nhile there are an infinite number of** integers, there is a finite range of ints that can be represented.
	- **This range depends on the number of bits** a particular CPU uses to represent an integer value.

- Typical PCs use 32 bits or 64.
- $\blacksquare$  That means there are 2<sup>32</sup> possible values, centered at 0.
- **This range then is**  $-2^{31}$  **to**  $2^{31}$ **-1. We** need to subtract one from the top end to account for 0.
- But our 100! is much larger than this. How does it work?

## Handling Large Numbers

- Does switching to *float* data types get us around the limitations of *int*s?
- If we initialize the accumulator to 1.0, we get
- >>> main()
- Please enter a whole number: 30
- The factorial of 30 is 2.652528598121911e+32

### ■ We no longer get an exact answer!

## Handling Large Numbers: Long Int

- **Very large and very small numbers are** expressed in scientific or exponential notation.
- $-2.652528598121911e+32$  means 2.652528598121911 \* 1032
- Here the decimal needs to be moved right 32 decimal places to get the original number, but there are only 16 digits, so 16 digits of precision have been lost.

## Handling Large Numbers

- **Floats are approximations**
- **Floats allow us to represent a larger** range of values, but with fixed precision.
- **Python has a solution, expanding ints! Python ints are not a fixed size and** expand to handle whatever value it holds.

## Handling Large Numbers

- **Newer versions of Python automatically** convert your ints to expanded form when they grow so large as to overflow.
- We get indefinitely large values (e.g. 100!) at the cost of speed and memory